# GML application schema made easy in GDAL/OGR and QGIS

## GDAL/OGR GMLAS driver

Francois Prunayre, Even Rouault, Christian Ansorge, Sylvain Grellet, Hugo Mercier, Paul van Genuchten

**• GDAL?** Geospatial Data Abstraction Library. The swiss army knife for geospatial.

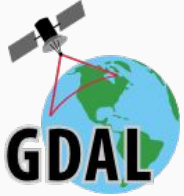

- Read/write access to more than 200 (mainly) geospatial formats and protocols.
- Command line utilities, C/C++/Python/... API
- Widely used (FOSS & proprietary): GRASS, MapServer, Mapnik, **QGIS**, gvSIG, PostGIS, OTB, SAGA, FME, ArcGIS, Google Earth…
- **GMLAS** ? GML + AS = GML Application Schema
- New driver of GDAL 2.2 (released in May 2017)
- Funded through E.E.A (through Copernicus) and BRGM
- Read XML/GML documents following (almost) arbitrary XML schemas (Inspire, GroundWaterML2, GeoSCIML, etc.. compatible, but no hard-coded knowledge of them)
- Analyze the schema to create a relational model, that can be consumed by target databases (PostGIS, Spatialite, etc…)
- Arbitrary big documents can be read and converted (potentially GB)
- Tunable behaviour

● Write side: can regenerate a GML/XML from an imported database that has been modified

## GDAL/OGR GMLAS driver: GML driver vs GMLAS driver

- Before GDAL 2.2, there was already a GML driver
	- Only/mostly simple feature compliant
	- With various hacks added over time to better handle some particular complex feature schemas
	- Can work without an explicit schema
	- Still the default
- New GMLAS driver uses the "GMLAS: filename" syntax
- Documentation page: [http://www.gdal.org/drv\\_gmlas](http://www.gdal.org/drv_gmlas)

### GDAL/OGR GMLAS driver: example of a complex feature doc 1/2

<wfs:FeatureCollection ...> <wfs:member> <ef:EnvironmentalMonitoringFacility gml:id="Piezometre.06512X0037.STREMY.2"> <gml:description>Water well from national BSS (Banque du Sous-Sol) Data database. Piezometer monitoring ground water level</gml:description> <gml:identifier codeSpace="http://www.ietf.org/rfc/rfc2616">http://ressource.brgm-rec.fr/data/Piezometre/06512X0037/STREMY.2</gml:identifier> <ef:inspireId> <base:Identifier> <base:localId>Piezometre/06512X0037/STREMY.2</base:localId> <base:namespace>http://ressource.brgm-rec.fr/data</base:namespace> <base:versionId/> </base:Identifier> </ef:inspireId> <ef:name>Piézomètre de St-Rémy - 01</ef:name> <ef:additionalDescription/> <ef:mediaMonitored xlink:href="http://inspire.ec.europa.eu/codelist/MediaValue/water" xlink:title="water"/> <ef:legalBackground/> <ef:geometry> <gml:Point gml:id="Piezometre.geom.2.06512X0037-STREMY" srsDimension="2" srsName="urn:ogc:def:crs:EPSG::4326"> <gml:pos>46.1909541655103 5.18713262971692</gml:pos> </gml:Point> </ef:geometry> <ef:onlineResource>http://fichebsseau.brgm.fr/bss\_eau/fiche.jsf?code=06512X0037/STREMY</ef:onlineResource> <ef:purpose xlink:href="http://www.sandre.eaufrance.fr/?urn=urn:sandre:donnees:148::CdElement:2:::referentiel:3.1:xml" xlink:title="Ground water level measurement"/> <ef:broader/> <ef:supersedes/> <ef:supersededBy/> <ef:reportedTo xsi:nil="true" nilReason="http://inspire.ec.europa.eu/codelist/VoidReasonValue/Unpopulated"/> <ef:hasObservation xlink:href="http://ressource.brgm-rec.fr/obs/RawOfferingPiezo/06512X0037/STREMY.2&responseFormat=http://www.opengis.net/waterml/2.0&temporalFilter=om%3AphenomenonTime%2Clatest" xlink:title="Latest value (WaterML 2.0 format): Raw groundwater level measurement from piezometer 06512X0037/STREMY.2"/> <ef:hasObservation xlink:href="http://ressource.brgm-rec.fr/obs/RawOfferingPiezo/06512X0037/STREMY.2&amp;responseFormat=application/json&amp;temporalFilter=om%3AphenomenonTime%2Clatest" xlink:title="Latest value (JSON format): Raw groundwater level measurement from piezometer 06512X0037/STREMY.2"/> <ef:hasObservation xlink:href="http://ressource.brgm-rec.fr/obs/RawOfferingPiezo/06512X0037/STREMY.2&amp;responseFormat=http://www.opengis.net/waterml/2.0" xlink:title="All observations (WaterML 2.0 format): Raw groundwater level measurement from piezometer 06512X0037/STREMY.2"/> <ef:hasObservation xlink:href="http://ressource.brgm-rec.fr/obs/RawOfferingPiezo/06512X0037/STREMY.2&amp;MergeObservationsIntoDataArray=true" xlink:title="SWEArrayObservation: Raw groundwater level measurement from piezometer 06512X0037/STREMY.2"/> <ef:involvedIn/> <ef:representativePoint> <gml:Point gml:id="Piezometre.reppoint.2.06512X0037-STREMY" srsDimension="2" srsName="urn:ogc:def:crs:EPSG::4326"> <gml:pos>46.1909541655103 5.18713262971692</gml:pos> </gml:Point> </ef:representativePoint>

### GDAL/OGR GMLAS driver: example of a complex feature doc 2/2

```
 <ef:measurementRegime/>
             <ef:mobile>false</ef:mobile>
              <ef:resultAcquisitionSource xlink:href="http://inspire.ec.europa.eu/codelist/ResultAcquisitionSourceValue/inSitu/" xlink:title="in-situ"/>
              <ef:specialisedEMFType xlink:href="http://www.sandre.eaufrance.fr/urn.php?urn=urn:sandre:dictionnaire:PTE::entite:Piezometre:ressource:2.1:::html" xlink:title="Piezometre"/>
              <ef:operationalActivityPeriod>
              <ef:OperationalActivityPeriod gml:id="Piezometre.OperationalActivityPeriod.2.06512X0037-STREMY">
                           <ef:activityTime>
                                        <gml:TimePeriod gml:id="TimePeriod.2.225196">
                                                     <gml:beginPosition>1977-10-08T23:00:00Z</gml:beginPosition>
                                                     <gml:endPosition>2014-10-14T06:00:00Z</gml:endPosition>
                                        </gml:TimePeriod>
                           </ef:activityTime>
              </ef:OperationalActivityPeriod>
              </ef:operationalActivityPeriod>
              <ef:relatedTo/>
              <ef:belongsTo>
                           <ef:NetworkFacility gml:id="ef_networkfacility_2.fid--28738dc3_15d17368ff8_-2e65">
                                        <ef:linkingTime>
                                                     <gml:TimePeriod gml:id="TimePeriod.0000000029.06512X0037-STREMY">
                                                                  <gml:beginPosition>1977-09-30T23:00:00Z</gml:beginPosition>
                                                                  <gml:endPosition/>
                                                     </gml:TimePeriod>
                                        </ef:linkingTime>
                                        <ef:belongsTo xlink:href="http://ressource.brgm-rec.fr/data/DispositifCollecte/0000000029" xlink:title="Réseau patrimonial national de suivi quantitatif des eaux 
souterraines(RNESP)"/>
                                        <ef:contains/>
                           </ef:NetworkFacility>
              </ef:belongsTo>
              <ef:belongsTo>
                           <ef:NetworkFacility gml:id="ef_networkfacility_2.fid--28738dc3_15d17368ff8_-2e64">
                                        <ef:linkingTime>
                                                     <gml:TimePeriod gml:id="TimePeriod.0600000004.06512X0037-STREMY">
                                                                  <gml:beginPosition>1977-09-30T23:00:00Z</gml:beginPosition>
                                                                  <gml:endPosition/>
                                                     </gml:TimePeriod>
                                        </ef:linkingTime>
                                        <ef:belongsTo xlink:href="http://ressource.brgm-rec.fr/data/DispositifCollecte/0600000004" xlink:title="Réseau de suivi quantitatif des eaux souterraines du bassin 
Rhône-Méditerranée(RBESOUPRMC)"/>
                                        <ef:contains/>
                           </ef:NetworkFacility>
              </ef:belongsTo>
       </ef:EnvironmentalMonitoringFacility>
    </wfs:member>
</wfs:FeatureCollection>
```
## \$ ogrinfo -ro **GMLAS:**Piezometre.06512X0037.STREMY.2.gml

INFO: Open of `GMLAS:Piezometre.06512X0037.STREMY.2.gml' using driver `GMLAS' successful.

- 1: observingcapability1 (None)
- 2: observingcapability\_metadataproperty (None)
- 3: observingcapability\_name (None)
- 4: environmentalmonitoringactivity (None)
- 5: environmentalmonitoringactivity\_metadataproperty (None)
- 6: environmentalmonitoringactivity\_name (None)
- 7: environmentalmonitoringactivity\_onlineresource (None

[...]

- 611: ds\_productionseries\_seriesmetadata\_seriesmetadata (None)
- 612: ds\_initiative\_composedof\_composedof (None)
- 613: ds\_initiative\_seriesmetadata\_seriesmetadata (None)
- 614: dynamifeaturcollec\_dynamimember\_dynamifeature\_dynamicfeature (None)
- 615: dynamfeatucolle\_dynammembe\_dynamfeatu\_dynamifeaturcollection (None)

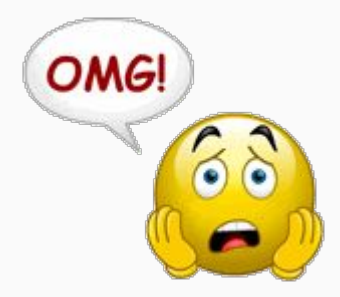

#### \$ ogrinfo -ro GMLAS:Piezometre.06512X0037.STREMY.2.gml -oo REMOVE\_UNUSED\_LAYERS=YES

- 1: environmentalmonitoringfacility (Unknown (any), Point)
- 2: environmentalmonitoringfacility ef name (None)
- 3: environmentalmonitoringfacility\_mediamonitored (None)
- 4: environmentalmonitoringfacility\_onlineresource (None)
- 5: environmentalmonitoringfacility\_purpose (None)
- 6: environmentalmonitoringfacility\_supersedes (None)
- 7: environmentalmonitoringfacility\_supersededby (None)
- 8: environmentalmonitoringfacility resultacquisitionsource (None)
- 9: environmentalmonitoringfacility operationalactivityperiod (None)
- 10: environmentalmonitoringfacility relatedto (None)
- 11: environmentalmonitoringfacility\_belongsto (None)
- 12: operationalactivityperiod (None)
- 13: timeperiod (None)
- 14: ef inspireid (None)
- 15: legalbackground (None)
- 16: broader (None)
- 17: reportedto (None)
- 18: hasobservation (None)
- 19: involvedin (None)
- 20: networkfacility (None)
- 21: environmenmonitoringfacility\_legalbackground\_legalbackground (None)
- 22: environmentalmonitoringfacility reportedto reportedto (None)
- 23: environmentamonitoringfacility\_hasobservation\_hasobservation (None)
- 24: environmentalmonitoringfacility involvedin involvedin (None)

\$ ogrinfo "PG:dbname=mydb" -sql "CREATE SCHEMA piezometre" \$ ogr2ogr -f PostgreSQL \

 "PG:dbname=mydb active\_schema=piezometre" \ GMLAS:Piezometre.06512X0037.STREMY.2.gml \ -oo EXPOSE\_METADATA\_LAYERS=YES \ -oo REMOVE\_UNUSED\_LAYERS=YES \ -nlt CONVERT\_TO\_LINEAR -forceNullable

All other ogr2ogr options are possible, among:

- -overwrite, -append
- -spat xmin ymin xmax ymax
- reprojection: -t\_srs EPSG:XXXX

```
$ ogr2ogr -f SQLite -dsco SPATIALITE=YES \
    my.db \langle GMLAS:Piezometre.06512X0037.STREMY.2.gml \
     -oo EXPOSE_METADATA_LAYERS=YES \
    -nlt CONVERT TO LINEAR -forceNullable
```
\$ python

from osgeo import gdal

gdal.VectorTranslate('my.db', 'GMLAS:Piezometre.06512X0037.STREMY.2.gml',

options = '-f SQLite -dsco SPATIALITE=YES ' +

'-oo EXPOSE\_METADATA\_LAYERS=YES ' +

'-nlt CONVERT\_TO\_LINEAR -forceNullable'

\$ ogr2ogr -f GMLAS out.xml my.db

\$ ogr2ogr -f GMLAS out.xml "PG:dbname=mydb active\_schema=piezometre"

Requires the OGR metadata layers to be stored in the database Options limited to: -t\_srs, -spat, -where, -dsco, subset of layers

## Default configuration in GDAL configuration file:

<https://svn.osgeo.org/gdal/trunk/gdal/data/gmlasconf.xml>

## What can be tuned (non exhaustive list):

- whether remote schemas should be downloaded. Enabled by default.
- whether the local cache of schemas is enabled. Enabled by default.
- the path of the local cache. By default, \$HOME/.gdal/gmlas\_xsd\_cache
- whether validation of the document against the schemas should be enabled. Disabled by default.
- whether validation error should cause dataset opening to fail. Disabled by default.
- whether the metadata layers should be exposed by default. Disabled by default.
- whether layers and fields that are not used in the XML document should be removed. Disable by default.
- whether OGR array data types can be used. Enabled by default.
- whether the XML definition of the GML geometry should be reported as a OGR string field. Disabled by default.
- whether only XML elements that derive from gml: Feature or gml:AbstractFeature should be considered in the initial pass of the schema building, when at least one element in the schemas derive from them. Enabled by default.
- several rules to configure if and how xlink:href should be resolved.
- a definition of XPaths of elements and attributes that must be ignored, so as to lighten the number of OGR layers and fields.

## Typically <http://inspire.ec.europa.eu/codelist>

Requires uncommenting <URLSpecificResolution> in GMLAS configuration file \$ ogrinfo GMLAS:Piezometre.06512X0037.STREMY.2.gml -al \

-oo CONFIG FILE=gmlasconf with inspire codelist.xml  $\setminus$ 

environmentalmonitoringfacility\_resultacquisitionsource

OGRFeature(environmentalmonitoringfacility\_resultacquisitionsource):1

ogr\_pkid (String) = Piezometre.06512X0037.STREMY.2\_resultAcquisitionSource\_1

parent\_id (String) = Piezometre.06512X0037.STREMY.2

owns (Integer(Boolean)) = 0

href (String) = http://inspire.ec.europa.eu/codelist/ResultAcquisitionSourceValue/inSitu/

#### **href\_name (String) = in-situ**

href definition (String) = The FeatureOfInterest is a sampling feature which is co-located with the ultimate FeatureOfInterest (i.e. the **sampledFeature).**

title (String) = in-situ

- The GMLAS reader is robust to various non-conformities in the input XML/GML document
	- Missing requirement elements/attributes
	- $\circ$  Extra/unexpected elements/attributes ( $\rightarrow$  ignored)
	- But the input schemas must be valid, and the document at least well formed as XML
- Designed to process arbitrarily large datasets with few memory requirements
- Some models are loosely typed (xs:any elements) and require addition of manual constraints. No use of schematrons
- Foreign keys / relational model not yet in OGR abstraction. No automatic creation of databases relationships (created by the QGIS plugin for the PostgreSQL case)
- Some issues (non schema conformity) on the write side of the driver depending on models / documents regarding optional / null elements
- Potential performance issues on the write side on large input databases